**Общество с ограниченной ответственностью «Турмашина»** *ОГРН 1197746629541 ИНН 9710079080 119002, Россия, г. Москва, ул. Арбат, д. 10, этаж 5, помещ. I/ком. 17*

# **АВТОМАТИЗИРОВАННАЯ ИНФОРМАЦИОННАЯ СИСТЕМА «ЦИФРОВАЯ ТУРИСТИЧЕСКАЯ ПЛАТФОРМА» (АИС ЦТП)**

**Документация, содержащая описание функциональных характеристик программного обеспечения**

на 11 листах

2022 г.

## **1. ОБЩЕЕ ОПИСАНИЕ АИС ЦТП**

Автоматизированная информационная система «ЦИФРОВАЯ ТУРИСТИЧЕСКАЯ ПЛАТФОРМА» (далее — АИС ЦТП, ПО) предназначена для конструирования и продажи цифровых туристских продуктов для туристов с целью закрытия на рынке предложения по ключевым потребностям внутреннего и въездного туризма.

АИС ЦТП состоит из пользовательского интерфейса и набора модулей, выделенных по критериям функционального профиля.

## **2. СХЕМА АИС ЦТП**

Схема АИС ЦТП представлена на рисунке 1.

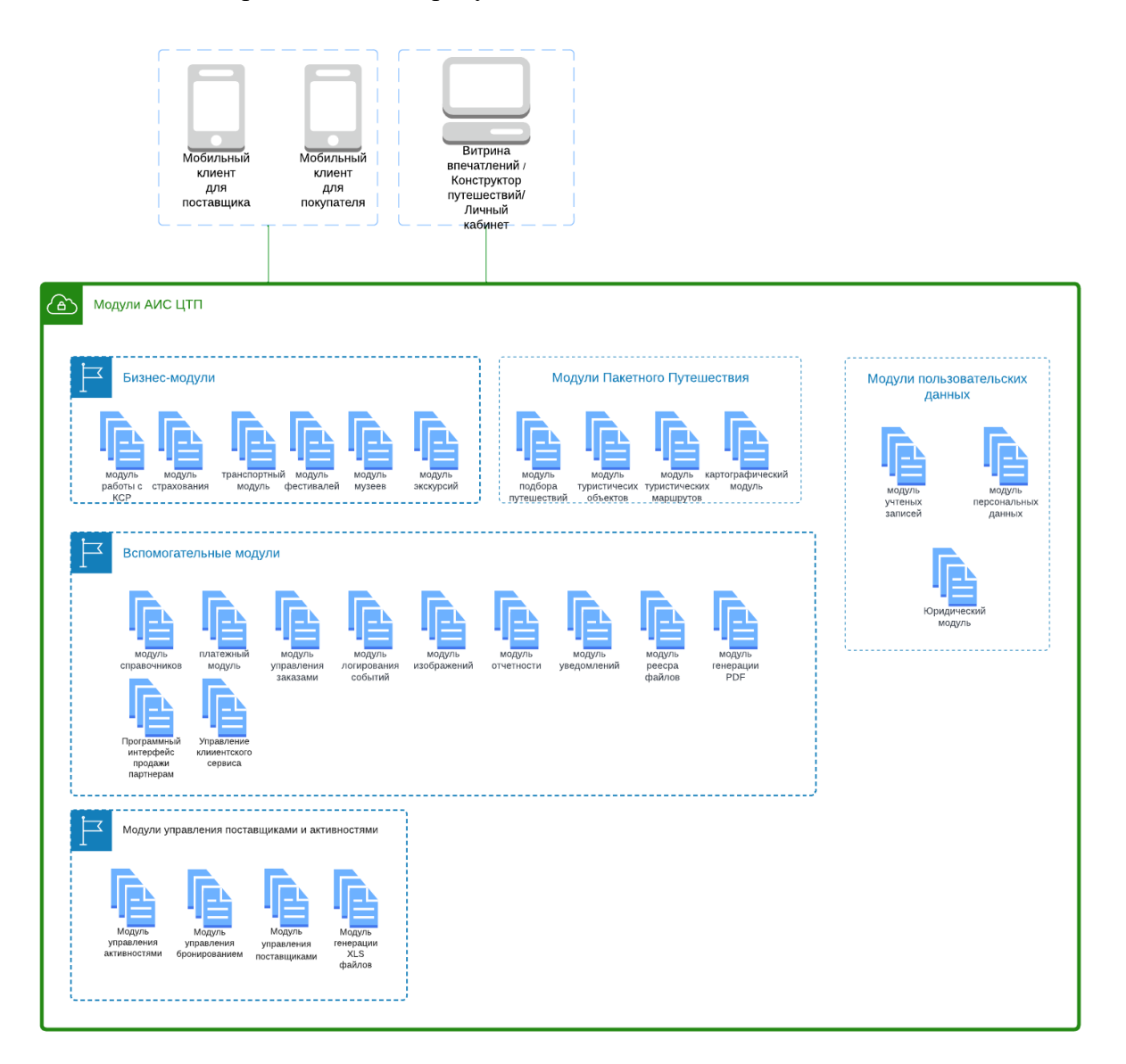

*Рисунок 1. Схема АИС ЦТП*

## **3. ПОЛЬЗОВАТЕЛЬСКИЙ ИНТЕРФЕЙС АИС ЦТП**

Пользовательский интерфейс АИС ЦТП предназначен для предложения и продажи туристам сформированных с использованием модулей АИС ЦТП цифровых туристских продуктов. Пользовательский интерфейс АИС ЦТП состоит из следующих компонентов:

- 1. Витрина впечатлений.
- 2. Конструктор путешествий.
- 3. Личный кабинет.
- 4. Система управления активностями.
- 5. Система управления поставщиками.
- 6. Мобильный клиент для поставщиков.
- 7. Мобильный клиент для покупателей.

Компонент «Витрина впечатлений» включает следующие блоки:

- 1. Экскурсии.
- 2. Поиск экскурсий.
- 3. Карточка экскурсии.
- 4. Заказ экскурсии.
- 5. Корзина экскурсий.
- 6. Ввод данных, необходимых для бронирования.
- 7. Оплата.
- 8. Получение ваучера.
- 9. Получение чеков.
- 10. Маршруты.
- 11. Поиск маршрутов.
- 12. Карточка промо-маршрута.
- 13. Все впечатления.
- 14. Поиск.

Компонент «Конструктор путешествий» включает следующие блоки:

- 1. Анкета.
- 2. Подбор путешествия.
- 3. Карточка путешествия.
- 4. Подбор проживания по умолчанию.
- 5. Подбор альтернативных вариантов проживания.
- 6. Карточка отеля.
- 7. Номера и тарифы.
- 8. Подбор транспорта по умолчанию.
- 9. Подбор альтернативных вариантов транспорта.
- 10. Выбор авиатарифа.
- 11. Маршрут.
- 12. Активности.
- 13. Альтернативные активности.
- 14. Карточка объекта.
- 15. Карточка экскурсии.
- 16. Страхование.
- 17. Корзина услуг.
- 18. Ввод данных, необходимых для бронирования.
- 19. Сервисы.
- 20. Подтверждение заказа.
- 21. Оплата.
- 22. Получение ваучеров.
- 23. Программа путешествия.
- 24. Чеки.
- 25. Программный интерфейс для продажи проживания и экскурсий партнерам

Компонент «Личный кабинет» включает следующие блоки:

- 1. Мои заказы.
- 2. Избранное.
- 3. Личные данные.
- 4. Информация об аккаунте.

Компонент «Система управления активностями» включает следующие блоки:

- 1. Список активностей.
- 2. Карточка активности.
- 3. Список бронирований.
- 4. Карточка бронирования.
- 5. Генерация ваучера.
- 6. Генерация xls-файлов.
- 7. Интерфейс поиска.
- 8. Чат с оператором.

Компонент «Система управления поставщиками» включает следующие блоки:

- 1. Список поставщиков.
- 2. Карточка поставщика.
- 3. Список пользователей.
- 4. Карточка пользователя.
- 5. Список туроператоров.
- 6. Карточка туроператора.
- 7. Генерация xls-файлов.
- 8. Интерфейс поиска.
- 9. Чат с оператором.

Компонент «Мобильный клиент для поставщика» включает следующие блоки:

- 1. Саморегистрация.
- 2. Профиль поставщика.
- 3. Список активностей.
- 4. Карточка активности.
- 5. Список бронирований.
- 6. Карточка бронирования.
- 7. Интерфейс поиска.

Компонент «Мобильный клиент для покупателя» включает следующие блоки:

- 1. Список городов.
- 2. Список экскурсий.
- 3. Интерфейс поиска и фильтрации.
- 4. Карта местонахождения.
- 5. Страница экскурсии.
- 6. Календарь проведения экскурсии.
- 7. Корзина
- 8. Оплата
- 9. Избранное
- 10. Список заказов
- 11. Авторизация/регистрация
- 12. Страница профиля

## **4. МОДУЛИ АИС ЦТП**

#### *4.1 Модули пакетного путешествия*

#### *4.1.1.Модуль подбора путешествий*

Модуль подбора путешествий отвечает за формирование пакетного туристического предложения (Путешествия) в соответствии с заданными пользователем критериями. В состав Путешествия включается: туристический маршрут из каталога маршрутов, варианты перемещения (транспорт) по маршруту, варианты размещения (КСР), варианты возможных развлечений и объектов посещения, а также любые другие опции поддерживаемые и предлагаемые АИС ЦТП.

#### *4.1.2.Модуль туристических объектов*

Модуль туристических объектов отвечает за управление и предоставление информации из каталога туристических объектов, зарегистрированных на территории РФ.

### *4.1.3.Модуль туристических маршрутов*

Модуль туристических маршрутов отвечает за выдачу зарегистрированных в каталоге АИС ЦТП туристических маршрутов.

#### *4.1.4.Картографический модуль*

Картографический модуль предназначен для обеспечения работы с географическими картами, представленными как растровые изображения.

#### *4.2 Бизнес-модули*

#### *4.2.1.Модуль работы с КСР*

Модуль работы с КСР обеспечивает доступ и управление информацией о КСР (коллективных средств размещения), предоставляет функционал поиска и бронирования предложений, предоставляемых партнерами оператора АИС ЦТП.

#### *4.2.2.Модуль страхования*

Модуль страхования предоставляет путешественникам возможность оформить страховку в путешествии на АИС ЦТП.

#### *4.2.3.Модуль транспорта*

Транспортный модуль обеспечивает возможность поиска предложений по перемещению между населенными пунктами туристического маршрута с использованием авиа и/или ж/д транспорта. Предложения предоставляются партнерами оператора АИС ЦТП.

## *4.2.4.Модуль фестивалей*

Модуль фестивалей реализует доступ и управление информацией о фестивалях. Модуль предоставляет функциональность поиска и бронирования предложений, предоставляемых партнерами оператора АИС ЦТП.

7

#### *4.2.5.Модуль музеев*

Модуль музеев предоставляет возможность получить музеи, предоставляемые партнерами оператора АИС ЦТП.

#### *4.2.6.Модуль экскурсий*

Модуль экскурсий реализует доступ и управление информацией об экскурсиях. Предоставляет функциональность модерирования экскурсий, поиска и бронирования предложений, предоставляемых партнерами оператора АИС ЦТП.

#### *4.3 Модули пользовательских данных*

#### *4.3.1.Модуль учётных записей*

Модуль учетных записей отвечает за управление учётными записями пользователей АИС ЦТП.

#### *4.3.2.Модуль персональных данных*

Модуль персональных данных реализует доступ и управление персональными данными клиентов АИС ЦТП.

### *4.3.3.Юридический модуль*

Юридический модуль отвечает за управление юридическими документами, оформляющими отношения пользователей витрин АИС ЦТП с оператором АИС ЦТП и партнерами оператора АИС ЦТП. Также отвечает за возможность предоставления пользователям на различных витринах, управляемых данным модулем юридических документов.

#### *4.4 Вспомогательные модули*

#### *4.4.1.Модуль справочников*

Модуль справочников отвечает за предоставление нормативно-справочной информации (НСИ) для АИС ЦТП.

#### *4.4.2.Платежный модуль*

Платежный модуль обеспечивает возможность проведения оплаты предлагаемых на АИС ЦТП услуг с помощью платежных карт через внешний по отношению к АИС ЦТП эквайринг.

#### *4.4.3.Модуль управления заказами*

Модуль управления заказами хранит информацию о заказе и реализует сценарии оплаты и покупки продуктов, включенных в заказ. Модуль предоставляет функциональность создания заказа, ввода данных, необходимых для бронирования, проверки актуальности заказа, проведения оплаты и выкупа услуг у поставщиков.

## *4.4.4.Модуль журналирования событий*

Модуль журналирования событий предназначен для хранения и аудита важных событий ПО. Такими событиями могут быть действия сотрудников или какие-либо другие события ПО — авторизация, доступ к персональным данным и т.п.

### *4.4.5.Модуль изображений*

Модуль изображений отвечает за управления изображениями, используемыми в АИС ЦТП, а также за предоставление к ним доступа в публичной сети Интернет.

### *4.4.6.Модуль отчетности*

Модуль отчетности предоставляет функциональность формирования аналитической и финансовой отчетности о результатах работы АИС ЦТП.

## *4.4.7.Модуль уведомлений*

Модуль уведомлений обеспечивает возможность отправки уведомлений клиентам АИС ЦТП через различные каналы электронного взаимодействия.

## *4.4.8.Модуль реестра файлов*

Модуль реестра файлов предоставляет единый фасад для получения контента файлов, хранящихся в разных источниках, таких как S3-хранилище или партнёры. Так же модуль выполняет функции композиции, архивирования или конвертации документов.

## *4.4.9.Модуль генерации PDF файлов*

Модуль генерации PDF файлов отвечает за формирование пользовательских документов в формате PDF (например, программа путешествий).

## *4.4.10. Программный интерфейс для продажи проживания и экскурсий партнерам*

Отвечает за продажу КСР и экскурсий B2B партнерам без создания путешествия.

## *4.4.11. Управление клиентского сервиса*

Модуль оказание услуг по обработке обращений Пользователей, поступивших по согласованным каналам связи (телефону, электронной почте, через Личный кабинет, Клиентский портал и иным каналам связи) в рамках поддержки Пользователей.

## *4.5 Модули управления поставщиками и активностями*

#### *4.5.1.Модуль управления активностями*

Модуль управления активностями реализовывает возможность заведения новых активностей, их модерации и публикации.

## *4.5.2.Модуль управления поставщиками*

Модуль управления поставщиками реализовывает возможность заведения новых поставщиков активностей, пользователей и туроператоров, их модерации и аккредитации.

## *4.5.3.Модуль управления бронированием*

Модуль управления бронированиями хранит информацию о бронированиях активностей и реализует сценарии подтверждения и отмены их проведения. Модуль отвечает за генерацию ваучеров на посещение забронированных активностей.

## *4.5.4.Модуль генерации XLS файлов*

Модуль генерации XLS файлов отвечает за формирование пользовательских документов в формате XLS (например, список активностей).

# **5. ТЕХНОЛОГИИ**

В таблице ниже представлен список программных средств, применяемых в процессе разработки АИС ЦТП.

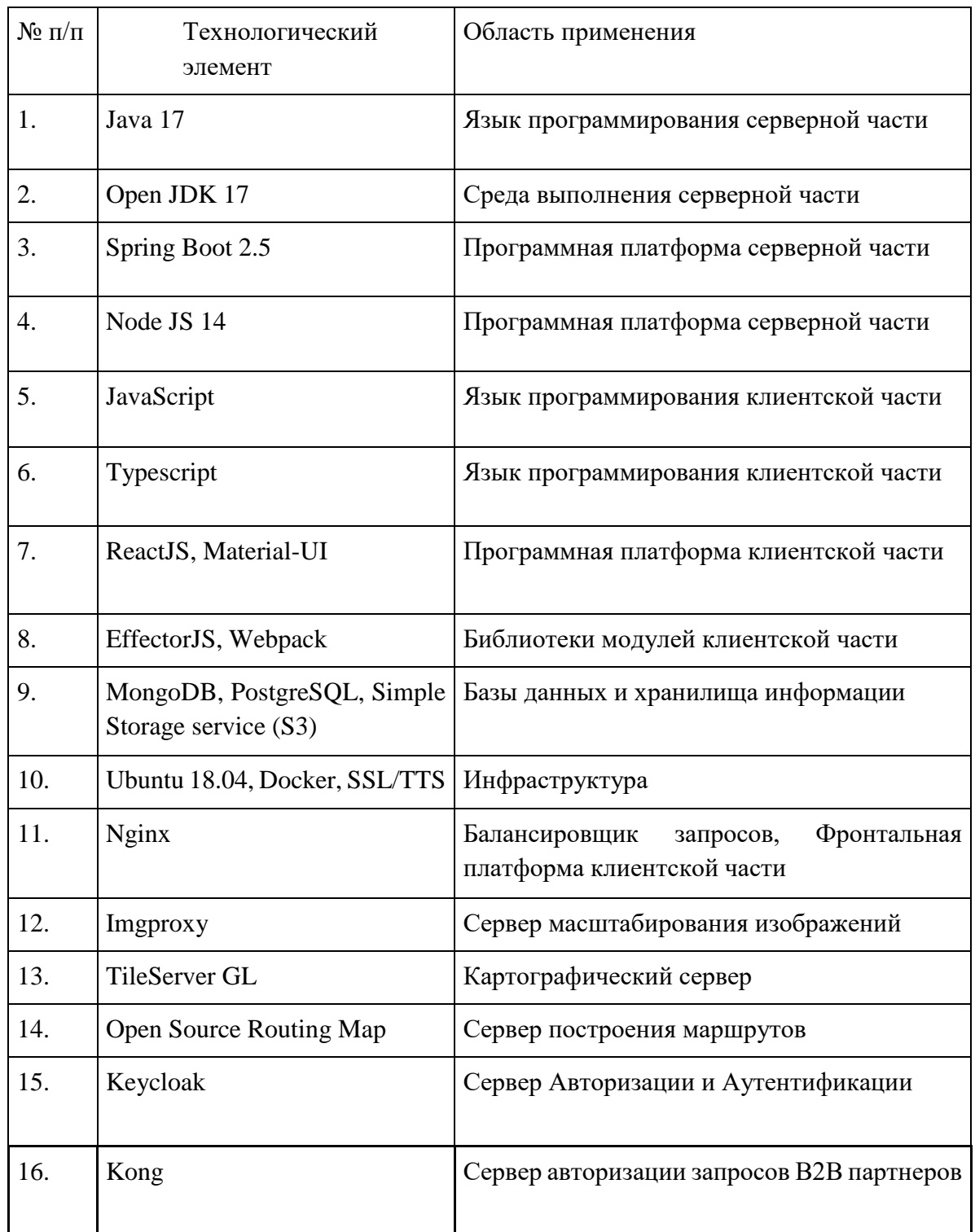